# 30.6 Manage Tax Reporting

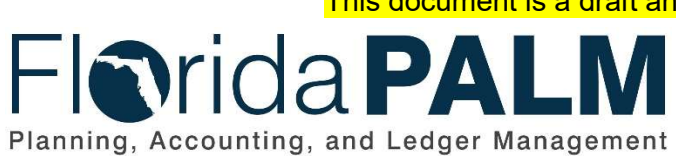

Department of Financial Services Date: 05/03/2019 Revision: DRAFT

This document is a draft and subject to change

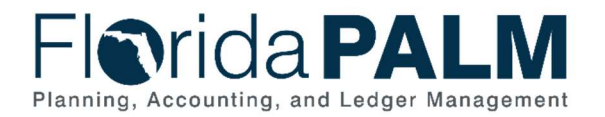

#### **Table of Contents**

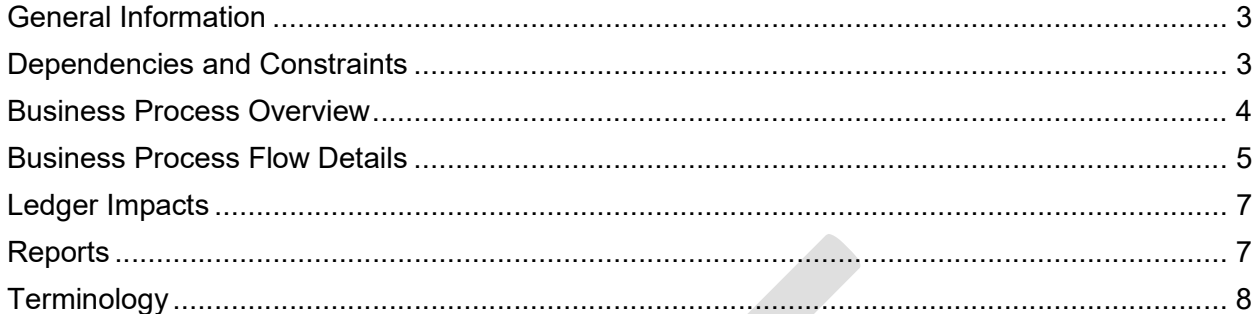

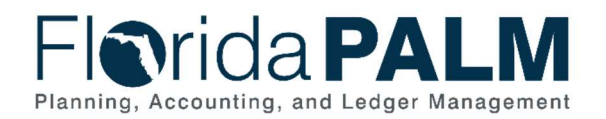

## General Information

This document describes and depicts the process steps and supporting information for the identified State of Florida financial management business process. This information should be read in conjunction with the Business Process Flow Diagrams.

The Dependencies and Constraints section describes any conditions or criteria that impact how or when the business process should be executed. These could be set within Florida PALM or from external sources (i.e., Law or Rule).

The Business Process Overview section summarizes the business process and provides context for understanding the objectives and desired outcomes of the described business process.

Within the Business Process Flow Details section, included for each process step are:

- **Process Step ID** A unique number assigned to each process step, which corresponds to the Business Process Flow Diagram
- Process Step Title  $-$  A short description assigned to each process step, which corresponds to the Business Process Flow Diagram
- Description of Process A detailed narrative description of the process step, which provides additional information and context for understanding the process step

Also described below are the Ledger Impacts and Reports, which are displayed as icons on the Business Process Flow Diagrams. Ledger impacts describe where there is an update to one of the ledgers used to track activity for accounting, budget management, or financial reporting purposes. Reports describe where a report is identified to be produced at a particular process step or is used to support the completion of a process step.

Finally, included in the Terminology section are definitions of terms which will help the reader to better understand the document. These are terms that are used within this document that may be new or that require a description for common understanding.

## Dependencies and Constraints

- Applicable suppliers are required to have a Tax Identification Number (TIN) that is validated with the Internal Revenue Service (IRS) prior to issuance of a tax reportable payment
- Corporations, payroll suppliers, PCard suppliers, employees, and retirees are not subject to TIN validation
- Applicable suppliers are required to provide 1099 information, which is used for withholding and 1099 reporting
- Corporations, payroll suppliers, and PCard suppliers are not subject to 1099 reporting
- Employees and retirees may be subject to tax reporting requirements for payments other than payroll or pension payments
- Payroll and pension tax reporting requirements are not included in this business process
- The 1099 withhold report is generated for disbursements issued with a 1099-applicable object code(s) in Florida PALM

This document is draft and subject to change

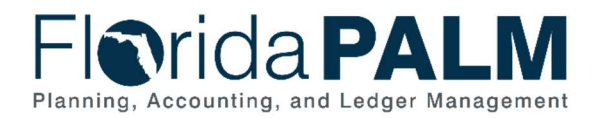

The IRS is established as the withholding entity and assigned a unique Supplier ID

#### Business Process Overview

The Manage Tax Reporting business process is within the Disbursements Management (DM) business process grouping. DM includes a collection of business processes that:

- manage supplier information, including demographic and payment information for tax withholding and reporting purposes;
- support the disbursement process for State obligations from encumbrance through payment request, payment creation, and escheatment; and
- perform month-end and year-end closing activities.

This business process addresses how tax reporting and withholding are handled for supplier and non-payroll payments.

Florida Palm is used to report taxable payments to the IRS, the State of Florida, and the applicable suppliers, and to withhold federal and state taxes from payments as required by Federal and State laws. As part of the Supplier Set Up process, the 1099 information is collected and configured in Florida PALM. The 1099 Tax and Supplier Withholdings process identifies the steps for reviewing 1099 configuration, processing 1099 suppliers and vouchers, and generating and transmitting the 1099 reports.

Tax reportable payments generally include payments for services performed. When a supplier submits an invoice for tax-reportable services, the 1099 withholding is made based on the supplier setup, current withholding rules, and the accounting codes for the invoice lines.

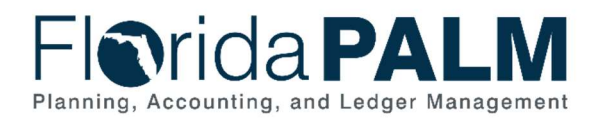

#### Business Process Flow Details

The table below describes steps in the business process as reflected on the Business Process Flow Diagram. The table also reflects information associated with each step describing the intent of the specific process.

The Business Process Flow Diagrams use horizontal swim lanes to depict where activities are performed by different parties or systems. Each swim lane is titled with a role, either agencybased or within Department of Financial Services (DFS), and in some cases, are representative of an external entity or system. The swim lanes may change from page to page within a single business subprocess as more or fewer roles are required to execute sections of the business subprocess. Optionally, the process flow diagram may reflect vertical swim lanes to further designate information such as systems or time intervals.

Table 1: Manage Tax Reporting

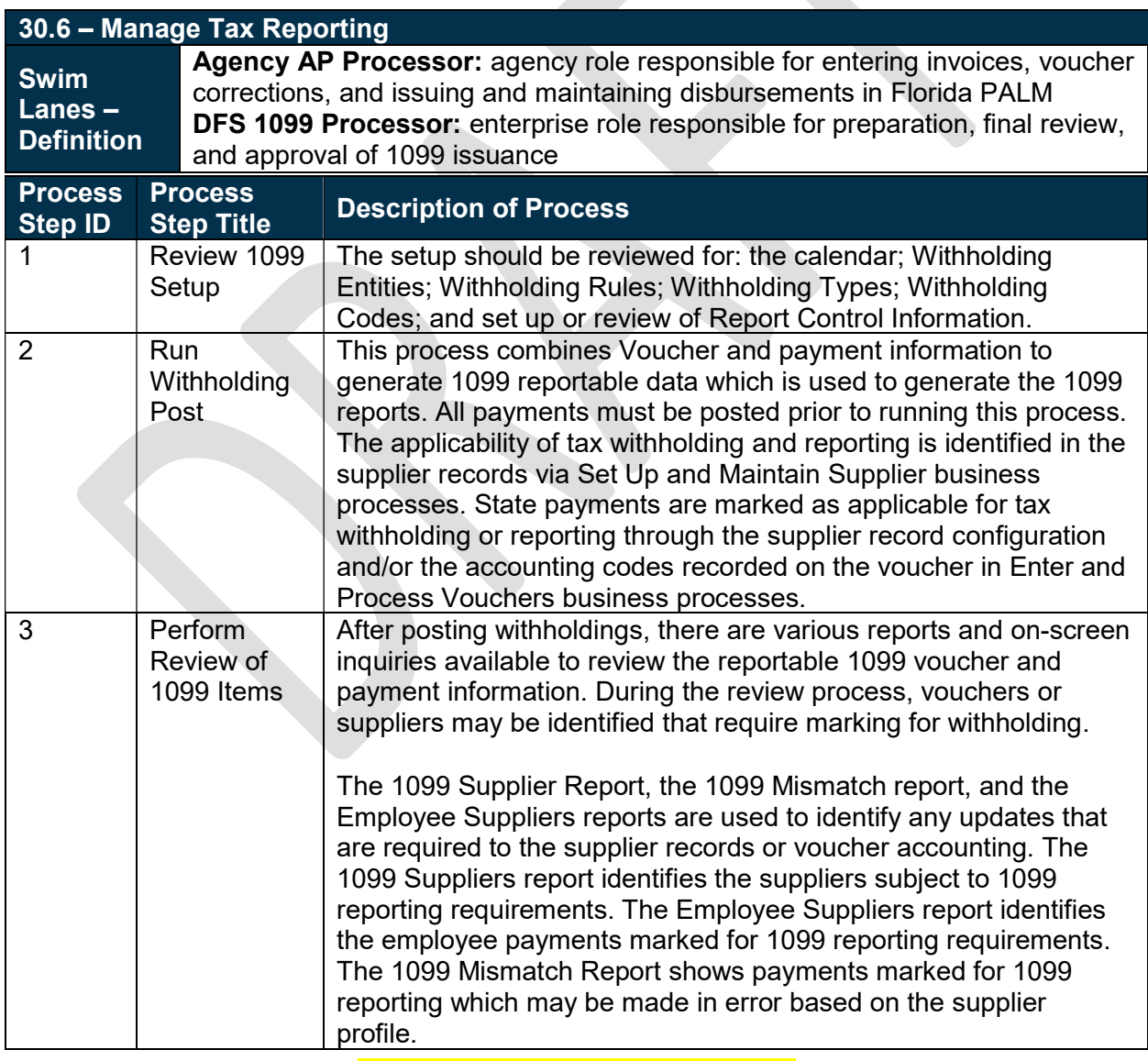

This document is draft and subject to change

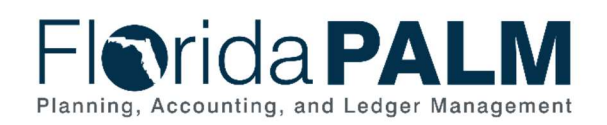

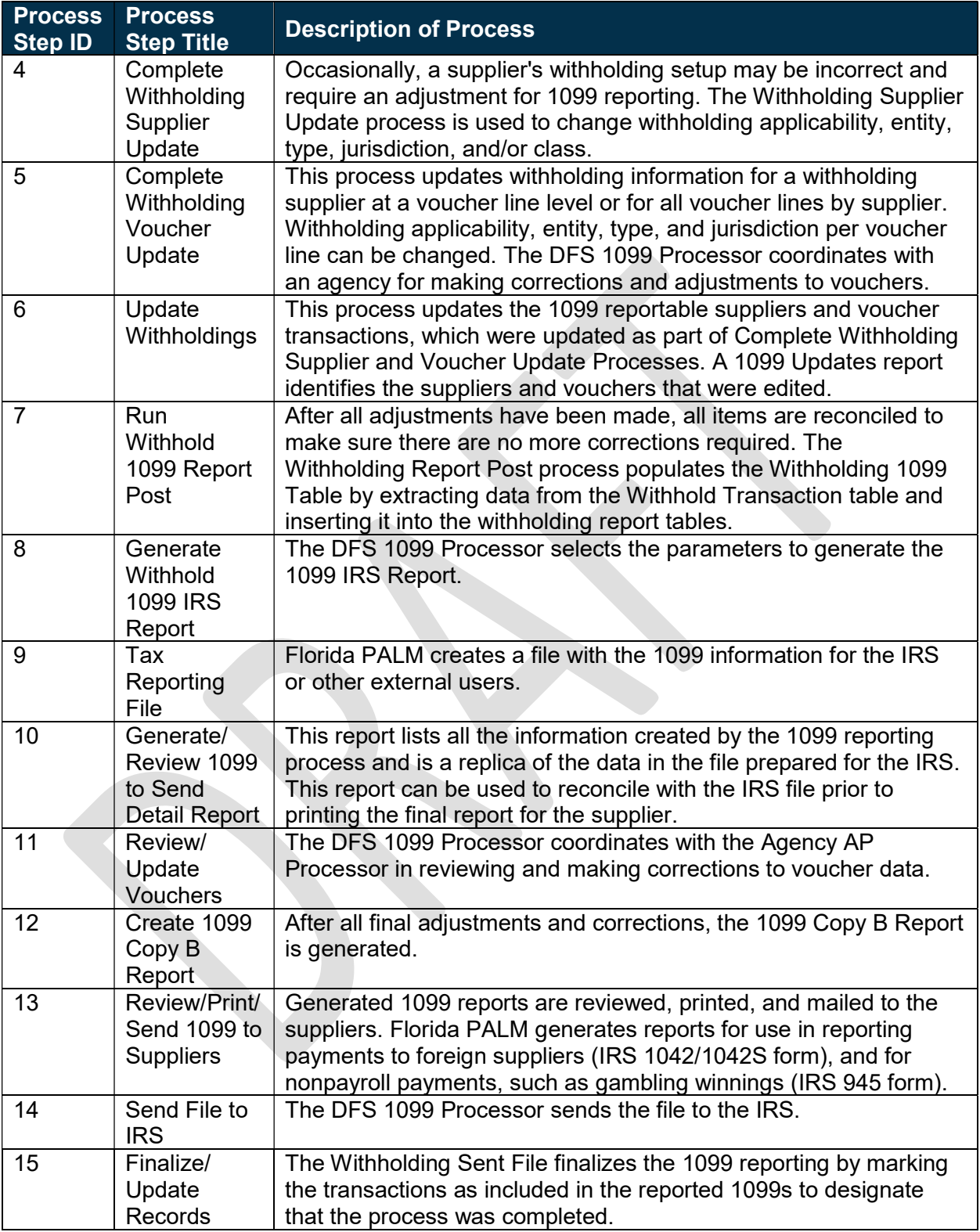

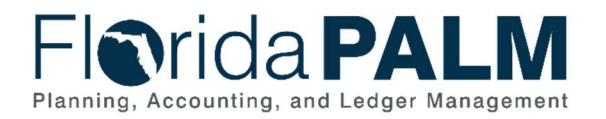

## Ledger Impacts

Table 2: Ledger Impacts Included on Business Process Flow Diagrams

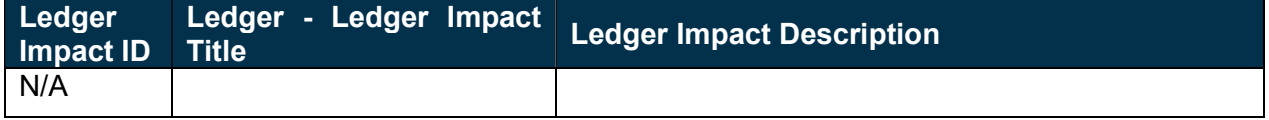

#### Reports

Table 3: Reports Included on Business Process Flow Diagrams

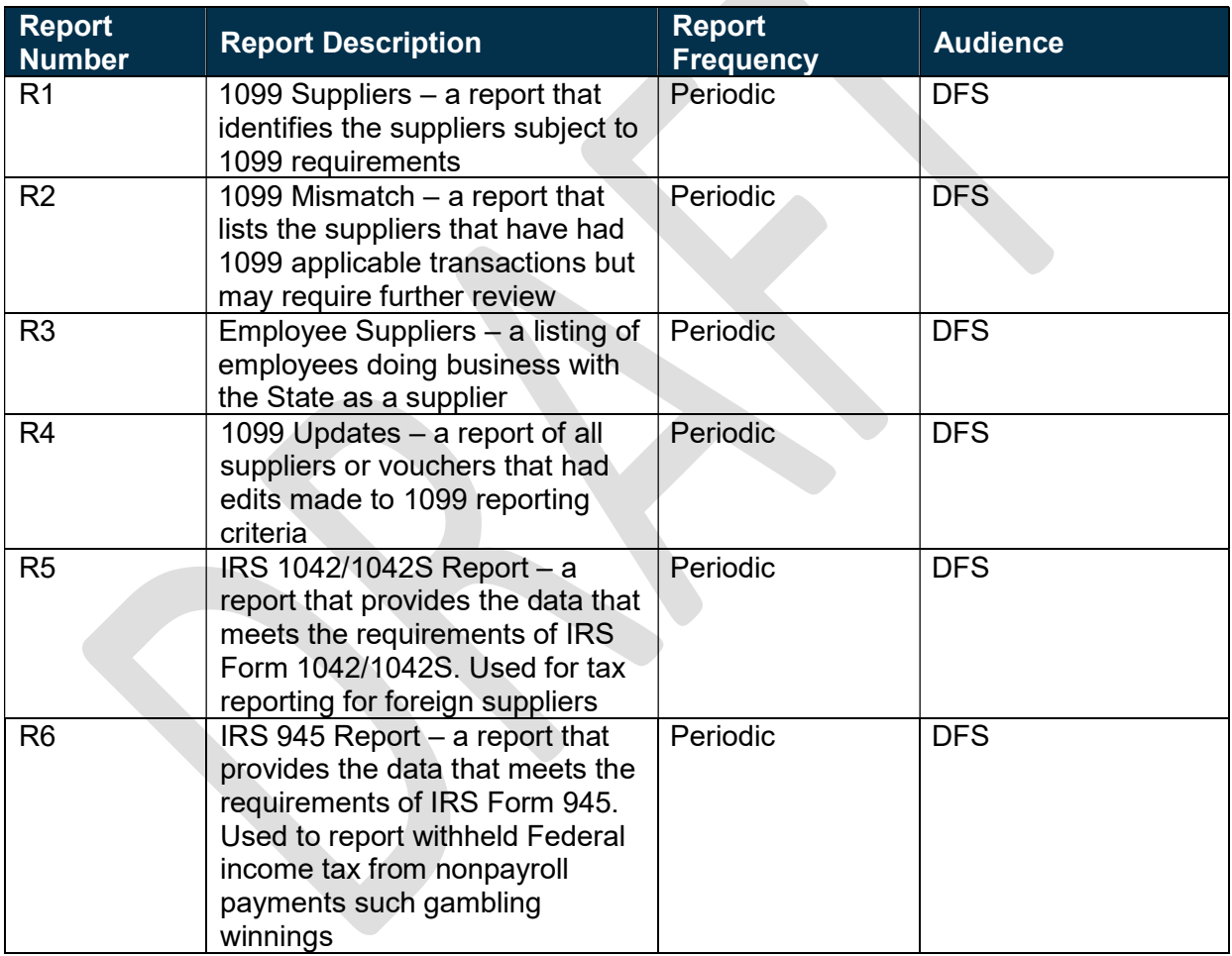

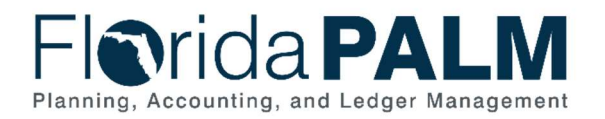

# **Terminology**

Form 945 – the IRS form used to report nonpayroll payments, such gambling winnings, and applicable wittholdings.

Form 1042/1042S – the IRS form used to report eligible payments and withholdings for foreign suppliers.

Form 1099 – the State is required to withhold taxes from eligible payments and is required to annually report such withholdings and the total payments to both the suppliers and the IRS in a format prescribed by the IRS, referred to as a Form 1099.

Supplier – all payees are referred to as suppliers in Florida PALM.

Voucher – a digital record created within Florida PALM to make a payment to an external entity such as a supplier.

Withholding – amounts deducted from payments made to suppliers for federal or State taxes. The State is required to withhold for federal income taxes from eligible payments, in accordance with tax status information provided by the supplier, and in accordance with IRS requirements. Such amounts are to be remitted to the IRS. The State does not have a State income tax but may elect to withhold for other State taxes for applicable suppliers.